## Package: lisaClust (via r-universe)

June 13, 2024

Type Package

Title lisaClust: Clustering of Local Indicators of Spatial Association

Version 1.13.1

Description lisaClust provides a series of functions to identify and visualise regions of tissue where spatial associations between cell-types is similar. This package can be used to provide a high-level summary of cell-type colocalization in multiplexed imaging data that has been segmented at a single-cell resolution.

License  $GPL$  ( $>=2$ )

biocViews SingleCell, CellBasedAssays, Spatial

Encoding UTF-8

Depends  $R$  ( $>= 4.0$ )

VignetteBuilder knitr

BugReports <https://github.com/ellispatrick/lisaClust/issues>

URL <https://ellispatrick.github.io/lisaClust/>,

<https://github.com/ellispatrick/lisaClust>

Imports ggplot2, class, concaveman, grid, BiocParallel, spatstat.explore, spatstat.geom, BiocGenerics, S4Vectors, methods, spicyR, purrr, stats, data.table, dplyr, tidyr, SingleCellExperiment, SpatialExperiment, SummarizedExperiment, pheatmap, spatstat.random

Suggests BiocStyle, knitr, rmarkdown

RoxygenNote 7.3.1

Repository https://bioc.r-universe.dev

RemoteUrl https://github.com/bioc/lisaClust

RemoteRef HEAD

RemoteSha 539d46c756f2e483c54be12cbb898d2d04e7cf90

### <span id="page-1-0"></span>**Contents**

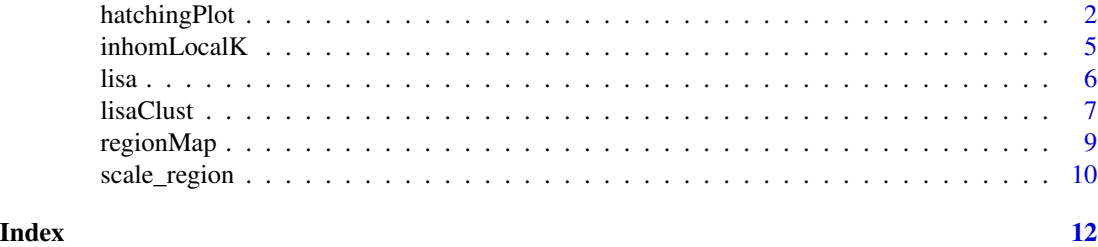

hatchingPlot *hatchingPlot*

#### Description

The hatchingPlot() function is used to create hatching patterns for representating spatial regions and cell-types.

The hatching geom is used to create hatching patterns for representation of spatial regions.

#### Usage

```
hatchingPlot(
  data,
  useImages = NULL,
  region = "region",
  imageID = "imageID",
  cellType = "cellType",
  spatialCoords = c("x", "y"),
  window = "concave",
  line.spacing = 21,
  hatching.colour = 1,
  nbp = 50,window.length = NULL
)
geom_hatching(
 mapping = NULL,
  data = NULL,stat = "identity",
  position = "identity",
  na.rm = FALSE,
  show. legend = NA,
  inherit.aes = TRUE,
  line.spacing = 21,
  hatching.colour = 1,
  window = "concave",
  window.length = NULL,
```
#### hatchingPlot 3

```
nbp = 250,line. width = 1,...
\lambda
```
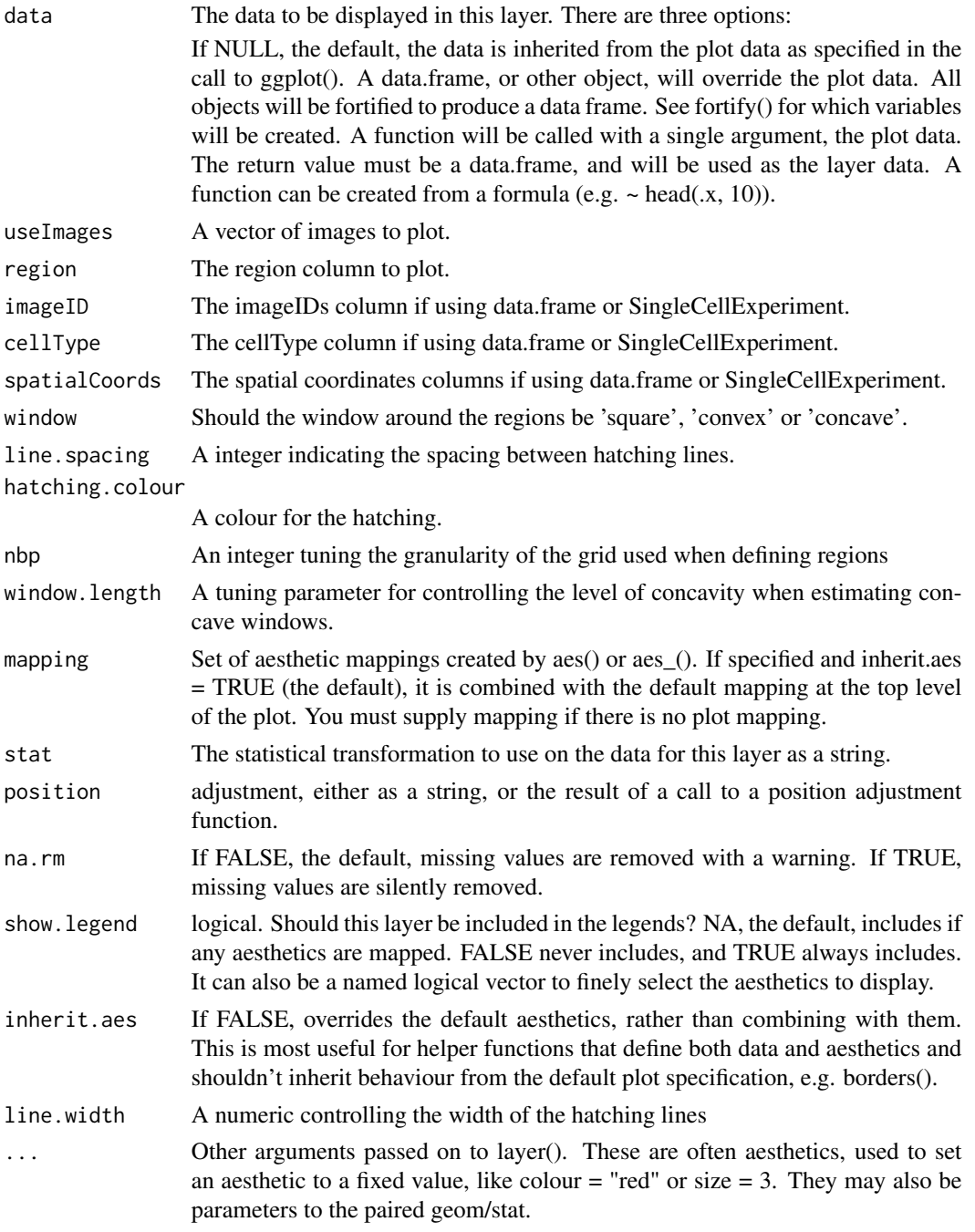

#### Value

A ggplot object

A ggplot geom

#### Examples

```
## Generate toy data
set.seed(51773)
x < - round(c(
    runif(200), runif(200) + 1, runif(200) + 2, runif(200) + 3,
    runif(200) + 3, runif(200) + 2, runif(200) + 1, runif(200)
), 4) * 100y \le - round(c(
    runif(200), runif(200) + 1, runif(200) + 2, runif(200) + 3,
    runif(200), runif(200) + 1, runif(200) + 2, runif(200) + 3
), 4) * 100cellType <- factor(paste("c", rep(rep(c(1:2), rep(200, 2)), 4), sep = ""))
imageID <- rep(c("s1", "s2"), c(800, 800))
cells <- data.frame(x, y, cellType, imageID)
## Generate regions
cells <- lisaClust(cells, k = 2)
## Plot regions
hatchingPlot(cells)
## Generate toy data
set.seed(51773)
library(ggplot2)
x \le round(c(
    runif(200), runif(200) + 1, runif(200) + 2, runif(200) + 3,
    runif(200) + 3, runif(200) + 2, runif(200) + 1, runif(200)), 4) * 100
y \le - round(c(
    runif(200), runif(200) + 1, runif(200) + 2, runif(200) + 3,
    runif(200), runif(200) + 1, runif(200) + 2, runif(200) + 3
), 4) * 100cellType \leq factor(paste("c", rep(rep(c(1:2), rep(200, 2)), 4), sep = ""))
imageID \leq rep(c("s1", "s2"), c(800, 800))cells <- data.frame(x, y, cellType, imageID)
## Generate regions
cells <- lisaClust(cells, k = 2)
# Plot the regions with geom_hatching()
ggplot(
    cells, \text{aes}(x = x, y = y, \text{ colour} = \text{cellType}, \text{region} = \text{region})) +geom_point() +
    facet_wrap(~imageID) +
    geom_hatching()
```
<span id="page-4-0"></span>

#### Description

Calculate the inhomogenous local K function.

#### Usage

```
inhomLocalK(
  data,
 Rs = c(20, 50, 100, 200),sigma = 10000,
 window = "convex",
 window.length = NULL,
 minLambda = 0.05,
  lisaFunc = "K"
)
```
#### Arguments

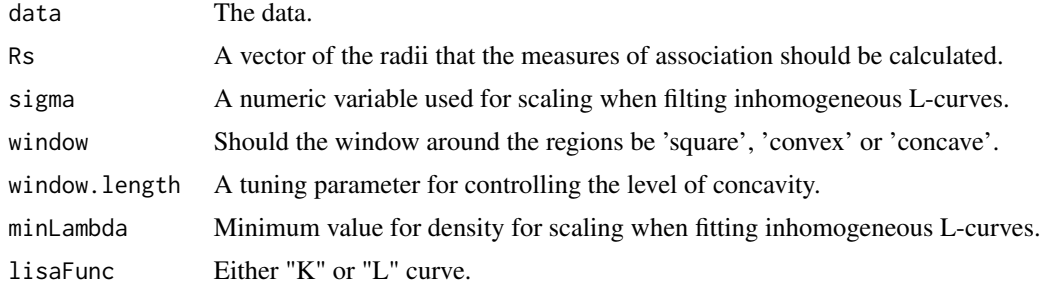

#### Value

A matrix of LISA curves

#### Examples

```
library(spicyR)
# Read in data
isletFile <- system.file("extdata", "isletCells.txt.gz", package = "spicyR")
cells <- read.table(isletFile, header = TRUE)
cells$x <- cells$AreaShape_Center_X
cells$y <- cells$AreaShape_Center_Y
cells$cellType <- as.factor(sample(
  c("big", "medium", "small"),
  length(cells$AreaShape_Center_Y),
  replace = TRUE
))
```

```
cells$cellID <- as.factor(cells$ObjectNumber)
```

```
inhom <- inhomLocalK(cells[1:100, ])
```
#### lisa *Generate local indicators of spatial association*

#### Description

Generate local indicators of spatial association

#### Usage

```
lisa(
  cells,
 Rs = NULL,BPPARAM = BiocParallel::SerialParam(),
 window = "convex",
 window.length = NULL,
 whichParallel = "imageID",
  signa = NULL,lisaFunc = "K",
 minLambda = 0.05,
 fast = TRUE,spatialCoords = c("x", "y"),
  cellType = "cellType",
  imageID = "imageID")
```
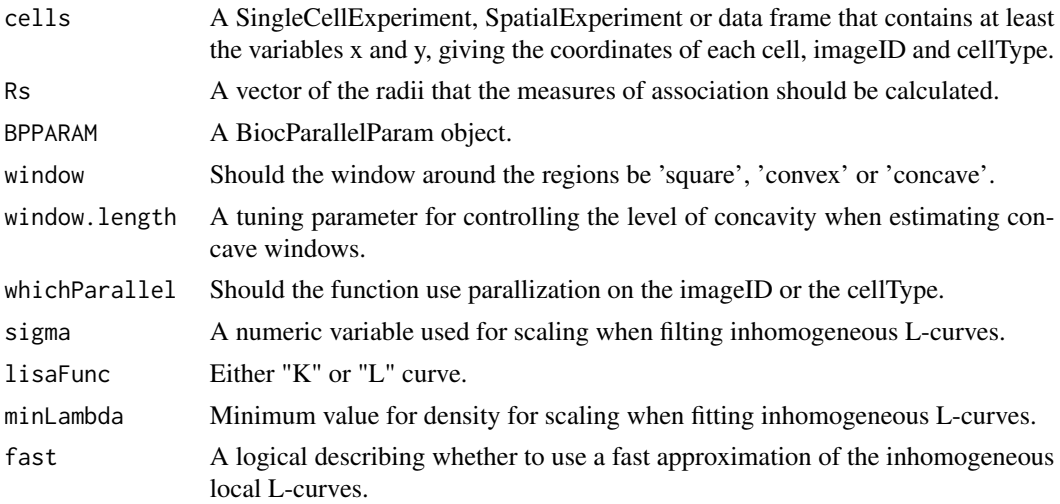

#### <span id="page-6-0"></span>lisaClust 7

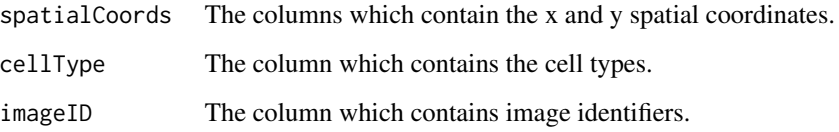

#### Value

A matrix of LISA curves

#### Examples

```
library(spicyR)
library(SingleCellExperiment)
# Read in data
isletFile <- system.file("extdata", "isletCells.txt.gz", package = "spicyR")
cells <- read.table(isletFile, header = TRUE)
cellExp <- SingleCellExperiment(
  assay = list(intensities = t(cells[, grepl(names(cells), pattern = "Intensity_")])),
  colData = cells[, !grepl(names(cells), pattern = "Intensity_")]
)
# Cluster cell types
markers <- t(assay(cellExp, "intensities"))
kM <- kmeans(markers, 8)
colData(cellExp)$cluster <- paste("cluster", kM$cluster, sep = "")
# Generate LISA
lisaCurves <- lisa(
  cellExp,
  spatialCoords = c("Location_Center_X", "Location_Center_Y"),
  cellType = "cluster", imageID = "ImageNumber"
\mathcal{L}# Cluster the LISA curves
kM <- kmeans(lisaCurves, 2)
```
lisaClust *Use k-means clustering to cluster local indicators of spatial association. For other clustering use lisa.*

#### Description

Use k-means clustering to cluster local indicators of spatial association. For other clustering use lisa.

#### Usage

```
lisaClust(
  cells,
  k = 2,Rs = NULL,spatialCoords = c("x", "y"),
  cellType = "cellType",
  imageID = "imageID",
  regionName = "region",
  BPPARAM = BiocParallel::SerialParam(),
  window = "convex",
  window.length = NULL,
  whichParallel = "imageID",
  sigma = NULL,
  lisaFunc = "K",
  minLambda = 0.05,
  fast = TRUE\mathcal{L}
```
#### Arguments

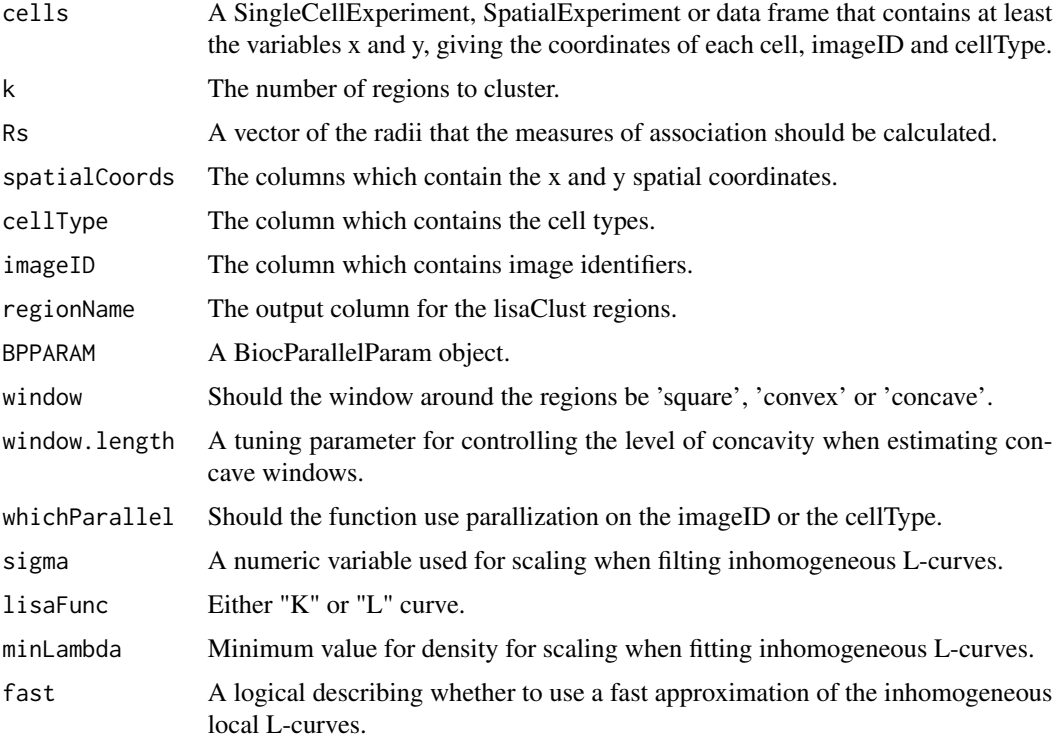

#### Value

A matrix of LISA curves

#### <span id="page-8-0"></span>regionMap 9

#### Examples

```
library(spicyR)
library(SingleCellExperiment)
# Read in data
isletFile <- system.file("extdata", "isletCells.txt.gz", package = "spicyR")
cells <- read.table(isletFile, header = TRUE)
cellExp <- SingleCellExperiment(
    assay = list(intensities = t(cells[, grepl(names(cells), pattern = "Intensity_")])),
   colData = cells[, !grepl(names(cells), pattern = "Intensity_")]
\lambda# Cluster cell types
markers <- t(assay(cellExp, "intensities"))
kM <- kmeans(markers, 8)
colData(cellExp)$cluster <- paste("cluster", kM$cluster, sep = "")
# Generate LISA
cellExp <- lisaClust(cellExp,
   k = 2,
   imageID = "ImageNumber",
   cellType = "cluster",
   spatialCoords = c("Location_Center_X", "Location_Center_Y")
\lambda
```
#### Description

Plot heatmap of cell type enrichment for lisaClust regions

#### Usage

```
regionMap(
  cells,
  type = "bubble",cellType = "cellType",
  region = "region",
  limit = c(0.33, 3),...
\mathcal{L}
```
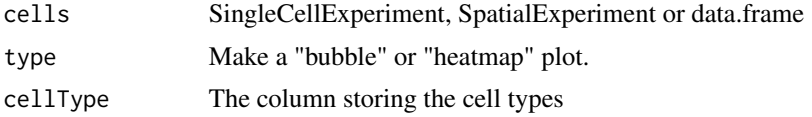

<span id="page-9-0"></span>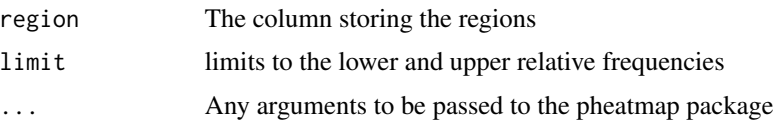

#### Value

A bubble plot or heatmap

#### Examples

```
set.seed(51773)
x < - round(c(
  runif(200), runif(200) + 1, runif(200) + 2, runif(200) + 3,
  runif(200) + 3, runif(200) + 2, runif(200) + 1, runif(200)
), 4) * 100y \le - round(c(
  runif(200), runif(200) + 1, runif(200) + 2, runif(200) + 3,
  runif(200), runif(200) + 1, runif(200) + 2, runif(200) + 3
), 4) * 100
cellType <- factor(paste("c", rep(rep(c(1:2), rep(200, 2)), 4), sep = ""))
imageID <- rep(c("s1", "s2"), c(800, 800))
cells <- data.frame(x, y, cellType, imageID)
cells <- lisaClust(cells, k = 2)
regionMap(cells)
```
scale\_region *Scale constructor for regions*

#### Description

Region scale constructor.

#### Usage

```
scale_region(aesthetics = "region", ..., guide = "legend")
```

```
scale_region_manual(..., values)
```
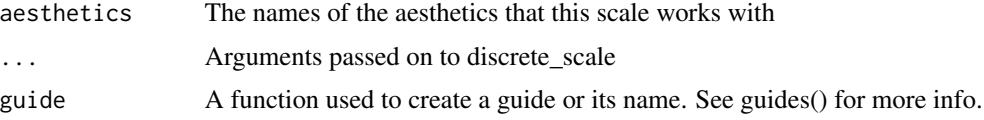

#### scale\_region 11

values a set of aesthetic values to map data values to. If this is a named vector, then the values will be matched based on the names. If unnamed, values will be matched in order (usually alphabetical) with the limits of the scale. Any data values that don't match will be given na.value.

#### Value

a ggplot guide

#### Examples

```
library(spicyR)
## Generate toy data
set.seed(51773)
x < - round(c(
    runif(200), runif(200) + 1, runif(200) + 2, runif(200) + 3,
    runif(200) + 3, runif(200) + 2, runif(200) + 1, runif(200)
), 4) * 100y \le - round(c(
    runif(200), runif(200) + 1, runif(200) + 2, runif(200) + 3,
    runif(200), runif(200) + 1, runif(200) + 2, runif(200) + 3
), 4) * 100cellType <- factor(paste("c", rep(rep(c(1:2), rep(200, 2)), 4), sep = ""))
imageID <- rep(c("s1", "s2"), c(800, 800))
cells <- data.frame(x, y, cellType, imageID)
## Generate regions
cells <- lisaClust(cells, k = 2)
# Plot the regions with hatchingPlot()
hatchingPlot(cells) +
    scale_region_manual(
        values = c(1, 4), labels = c("Region A", "Region B"),name = "Regions"
   )
```
# <span id="page-11-0"></span>Index

geom\_hatching *(*hatchingPlot*)*, [2](#page-1-0)

hatchingPlot, [2](#page-1-0)

inhomLocalK, [5](#page-4-0)

lisa, [6](#page-5-0) lisaClust, [7](#page-6-0)

regionMap, [9](#page-8-0)

scale\_region, [10](#page-9-0) scale\_region\_manual *(*scale\_region*)*, [10](#page-9-0)